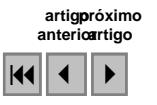

## **Avaliação de mapas urbanos produzidos a partir de imagens orbitais de alta resolução**

Salomão Soares<sup>1</sup> Roberto Coelho de Berrêdo<sup>1</sup> Agnaldo Morais Ataíde<sup>1</sup> Igor Lacerda Ferreira<sup>1</sup>

# <sup>1</sup> Cemig Distribuição SA Av. Barbacena, 1200 30190-131 – Belo Horizonte - MG, Brasil

SALOMAO.SOARES@cemig.com.br rberredo@cemig.com.br agnaldom@cemig.com.br igor.Ferreira@cemig.com.br

**Abstract.** Since four years ago Cemig has been studying the use of high-resolution orbital images to extract the urban map for distribution network cadastre purposes. The objective of this work is to show an evaluation of the positional quality of a map generated from a Quickbird sensor orbital image sample, covering an area of 4 Km<sup>2</sup> in the city of Belo Horizonte. The resulting urban map was submitted to a process of quality verification, using a statistic analysis methodology for the determination of the planimetric exactness, which is composed by the trend and precision analysis. The results of this verification are shown and discussed and a further development is suggested.

**Palavras-chave:** high-resolution images, positional exactness, imagens de alta resolução, exatidão posicional.

#### **1. Introdução**

Desde há alguns anos tem sido observado o surgimento no mercado de vários produtos de imageamento orbital, cujo potencial de aplicação ao geoprocessamento nas concessionárias de energia elétrica não foi ainda completamente avaliados. Sendo assim, a experiência aqui relatada tem por objetivo principal verificar a precisão cartográfica planimétrica e a aplicabilidade de imagens orbitais de alta resolução na produção de mapas urbanos na escala 1:5.000 para uso no cadastro de redes na Cemig Distribuição.

O produto utilizado no teste foi um mapa compreendendo uma área de  $4 \text{ km}^2$  da região central de Belo Horizonte, gerado a partir de uma imagem ortorretificada do satélite Quickbird.

O mapa passou por uma avaliação da sua qualidade, utilizando como metodologia a análise estatística da exatidão planimétrica, que é composta pela análise de tendências, buscando averiguar a presença de erros sistemáticos, e a análise de precisão, comparando a variância das discrepâncias amostrais com o Erro Padrão estabelecido por lei. Para Marotta e Vieira *apud* Marotta e Calijuri (2006), a qualidade posicional absoluta contempla a comparação entre coordenadas homólogas originadas de um sistema de referência conhecido, enquanto que a qualidade posicional relativa representa a comparação entre pontos homólogos originados de um sistema de coordenadas pré-estabelecido. Estas qualidades podem ser avaliadas através do Padrão de Exatidão Cartográfica – PEC. Sendo assim, utilizou-se o PEC para classificação do mapa gerado pela imagem.

### **2. Metodologia**

A avaliação da precisão cartográfica foi feita através da determinação das coordenadas precisas de pontos de controle em campo, de fácil identificação no mapa, e posterior comparação entre estas coordenadas. Foram utilizados 32 pontos de controle, cujas coordenadas foram obtidas através de um receptor GPS de dupla freqüência, ASHTEC Z-Xtreme. O pós-processamento dos pontos foi realizado utilizando os dados da estação fixa da Cemig na cidade de Varginha, integrada à RBMC, e o software ASHTEC Solutions. Devido a problemas observados durante o pós-processamento, 4 pontos de controle foram descartados.

Como parâmetro de qualidade para os produtos cartográficos utilizou-se o PEC definido pelas normas de regulamentação e classificação de produtos cartográficos, Decreto-lei nº89.817 de 20/06/1984, artigos 8º a 11º, que tratam da classificação de uma carta quanto à exatidão definindo-as em classes.

De posse das coordenadas (Xt,Yt-terreno; Xi,Yi-mapa), avaliam-se as discrepâncias (dx, dy) através das distâncias entre as ordenadas e as abscissas, separadamente, obtendo a média  $(\overline{X}, \overline{Y})$  e o desvio-padrão (Sx, Sy).

$$
(dx, dy) = (Xt-Xi, Yt-Yi)
$$
 (1)

$$
\overline{X} = \frac{1}{n} \sum_{i=1}^{n} X_i \qquad \qquad \overline{Y} = \frac{1}{n} \sum_{i=1}^{n} Y_i \qquad (2)
$$

$$
Sx = \sqrt{\frac{\sum_{i=1}^{n} (X_i - \overline{\Delta X})^2}{n-1}} \qquad Sy = \sqrt{\frac{\sum_{i=1}^{n} (X_i - \overline{\Delta Y})^2}{n-1}}
$$
(3)

Os valores das discrepâncias em planimetria, sendo *n* o número de elementos da amostra, são dados por:

$$
\overline{d} = \frac{1}{n} \sum_{i=1}^{n} dx y_i
$$
 (4)

$$
d xy = \sqrt{dXi^2 + dYi^2}
$$
 (5)

A partir do cálculo das estatísticas amostrais realizou-se os testes para avaliação de tendência e precisão.

Para Galo et al. (2001) a análise estatística da acurácia planimétrica é composta pela análise de tendências, com objetivo de averiguar a presença de erros sistemáticos, e análise de precisão.

A análise de tendência foi realizada utilizando o Teste **t** de Student. As discrepâncias das médias amostrais obtidas em cada uma das *n* coordenadas planimétricas, a certo nível de significância (1 - α) e com um grau de liberdade (*n* – 1), admite-se a não existência de tendência nas direções cartesianas quando o valor calculado **t**n-1,α /2 for inferior ao valor limite **t**n-1,α /2 obtido por meio de tabela, para que o mapa esteja livre de erros sistemáticos nas coordenadas X e Y.

O teste t de Student é calculado obedecendo as seguintes hipóteses e fórmulas:

- Para a coordenada N: H<sub>0</sub> se  $\Delta X = 0$ , então X não é tendencioso. H<sub>1</sub> se  $\Delta X \neq 0$ , então X é tendencioso.
- Para a coordenada E: H<sub>0</sub> se  $\Delta$  Y = 0, então Y não é tendencioso. H<sub>1</sub> se  $\Delta Y \neq 0$ , então Y é tendencioso.

$$
\mathbf{t} \mathbf{x} = \frac{\overline{\Delta X} \times \sqrt{n}}{Sx} \qquad \mathbf{t} \mathbf{y} = \frac{\overline{\Delta Y} \times \sqrt{n}}{Sy} \tag{6}
$$

Para análise da precisão utilizou-se o Teste Qui-quadrado  $(\chi^2)$  para comparar a variância das discrepâncias amostrais com o Erro Padrão (EP) do Decreto-lei.

$$
\delta \mathbf{x} = \delta \mathbf{y} = \frac{EP}{\sqrt{2}} \tag{7}
$$

As precisões nas direções X e Y do mapa gerado pela imagem orbital são atendidas quando os valores calculados  $\chi^2_{x,n-1}$  e  $\chi^2_{y,n-1}$  forem inferiores ao valor limite  $\chi^2_{\alpha,n-1}$  obtido da tabela de  $\chi^2$ .

O Teste Qui-quadrado é calculado obedecendo as seguintes hipóteses e fórmulas:

- Para a coordenada N: H<sub>0</sub> se  $Sx^2 = \delta x^2$ H<sub>1</sub> se  $Sx^2 > \delta x^2$
- Para a coordenada E: H<sub>0</sub> se Sy<sup>2</sup> =  $\delta y^2$ H<sub>1</sub> se Sy<sup>2</sup> >  $\delta y^2$

$$
\chi^2_{x,n-1} = (n-1) \times \left(\frac{S x^2}{\delta x^2}\right) \qquad \chi^2_{y,n-1} = (n-1) \times \left(\frac{S y^2}{\delta y^2}\right) \tag{8}
$$

#### **3. Resultados**

Para realização do teste de tendência, os 28 pontos de controle considerados válidos no levantamento de campo geraram um resíduo com as coordenadas de referencia como pode se observar na Tabela 1 abaixo:

**Tabela 1:** Resíduos entre as coordenadas de referência e as coordenadas homólogas.

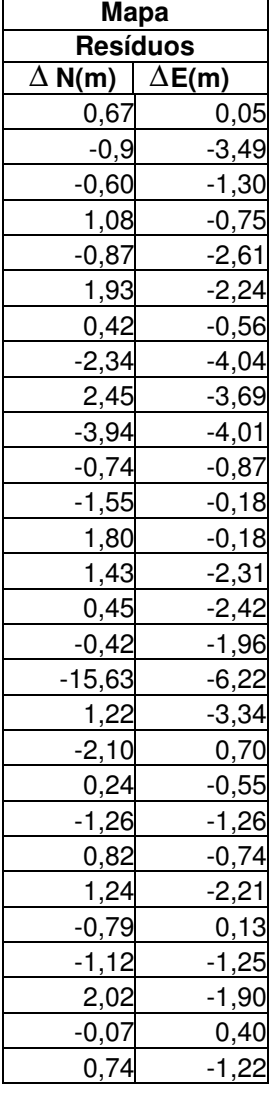

Em seguida, calculam-se as médias, os desvios padrão, as variâncias, os erros mínimos e máximos entre as coordenadas homólogas (Tabela2).

| <b>Resíduos</b> | $\Delta N(m)$ | $\Delta$ E(m) |  |
|-----------------|---------------|---------------|--|
| <b>Média</b>    | $-0,57$       | $-1,72$       |  |
| DP              | 3,30          | 1,62          |  |
| Variância       | 10,91         | 2,61          |  |
| <b>Máximo</b>   | 2,45          | 0,70          |  |
| <b>Mínimo</b>   | $-15,63$      | $-6,22$       |  |

**Tabela 2:** Resultados estatísticos.

Já com os resultados estatísticos, realizaram-se testes de tendência ao nível de significância (α/2) com α = 10% e teste *t* de *Student* com 28 amostras e 1 grau de liberdade. Quando o módulo de **t** amostral é menor que **t** tabelado, não há presença de tendência. Sendo assim, observa-se que a direção  $\Delta E(m)$  apresentou tendência conforme pode ser visto na Tabela 3.

**Tabela 3:** Resultado do teste de tendências.

| <b>Resíduos</b> | $\wedge$ N(m) | $\wedge$ E(m) |
|-----------------|---------------|---------------|
| t amostral      | $-0.905$      | -5.612        |
| t tabelado      | t 5%(28)      | 1.703         |

Para a avaliação da precisão posicional realizou-se o teste Qui-quadrado $(\chi^2)$ , com nível de significância  $\alpha = 10\%$  e n=28.

Para o cálculo de  $\chi^2$  nas direções N e E, os valores de  $\delta x$  e  $\delta y$  foram obtidos a partir do Decreto-lei nº89.817. Os valores variam de acordo com a escala. Para este trabalho a escala utilizada foi 1:5.000 (Tabela 4).

| <b>Classe</b> | <b>PLANIMETRIA</b> |        |       | <b>ESCALA 1:5.000</b> |
|---------------|--------------------|--------|-------|-----------------------|
|               | PEC(mm)            | EP(mm) | δx    | δν                    |
| A             | 0,5                | 0.3    | 1,061 | 1,061                 |
| в             | 0.8                | 0.5    | 1,768 | 1,768                 |
|               |                    | 0.6    | 2,121 | 2,121                 |

**Tabela 4:** Valores do PEC, EP, δx e δy organizado em classes para produtos cartográficos na escala 1:5.000.

Com os valores  $\chi^2_{x\alpha,n-1}$  e  $\chi^2_{y\alpha,n-1}$  calculados, comparou-se os valores. Para os valores N e E tem-se  $\chi^2$  tabelado conforme se segue:  $\chi^2_{10, 27} = 40,11$ . Percebe-se que o mapa está classificada como classe B na direção E, e inferior a classe C na direção N para um nível de significância  $\alpha = 10\%$ (Tabela 5).

| <b>Classe</b> | Mapa   |       |  |
|---------------|--------|-------|--|
|               | N      | Е     |  |
| А             | 261,94 | 62,75 |  |
| в             | 94,30  | 22,59 |  |
|               | 65.49  | 15,69 |  |

**Tabela 5:** Valores  $\chi^2_{x\alpha,n-1}$  e  $\chi^2_{y\alpha,n-1}$  calculados.

#### **4. Considerações finais**

Seguindo o que determina o PEC e diante do exposto, pode-se concluir que o mapa gerado a partir da imagem orbital apresenta uma precisão muito aquém da esperada e não representa detalhes importantes para as atividades da Cemig Distribuição na área de cadastro. A única vantagem em relação ao mapa atualmente usado é a linha de centro, mas esta vantagem somente seria concreta se o nível de detalhes representados fosse adequado.

Em uma análise comparativa da precisão com o mapa da Cemig Distribuição, uma observação importante é que no mapa gerado pela imagem, caso seja descartado o ponto com maior erro, sua precisão apresenta-se com a mesma qualidade do mapa da Cemig Distribuição. Entretanto, não se pode descartar o ponto, porque quando comparado com o mapa da Cemig Distribuição, as discrepâncias nas direções N e E não foram altas.

Vale ressaltar, que nesta análise utilizou-se como referência a base de monitoramento de Varginha, distante 240 Km de Belo Horizonte. Erros relacionados à ionosfera e troposfera provavelmente influenciaram nos resultados finais, no que diz respeito à precisão.

Dando continuidade a este trabalho, far-se-á o reprocessamento dos dados com uma base de referência inferior a 50Km buscando uma melhora na acurácia dos pontos levantados, e assim afirmar a classificação do mapa gerado pela imagem para a escala 1:5.000.

Por fim, também foram observadas inúmeras discrepâncias entre os mapas gerados a partir da imagem com relação ao mapa da Cemig Distribuição, tais como, ruas faltando, praças não desenhadas, vias em favelas não desenhadas, etc.

## **Referências**

Decreto-lei n°89.817 de 20 de junho de 1984. **Normas Técnicas da Cartografia Nacional.** Diário Oficial da União, Brasília, Brasil, 1984.

Galo, M; Dal Poz, A. P; Ferreira, F.M. **Uso de feições no controle de qualidade em cartografia**. In Anais do XIX Congresso Brasileiro de Cartografia, Porto Alegre, 2001, p 7-12.

Marotta, G.S; Calijuri, M.L. **Avaliação da qualidade posicional planimétrica em planta cadastral utilizando diferentes processos na extração de feições.** In Anais do VII Congresso Brasileiro de Cadastro Técnico Multifinalitário., Florianópolis, 2006, p 1-8.